## **Certificação Hubster**

2ª

## Delivery 21/12/2021

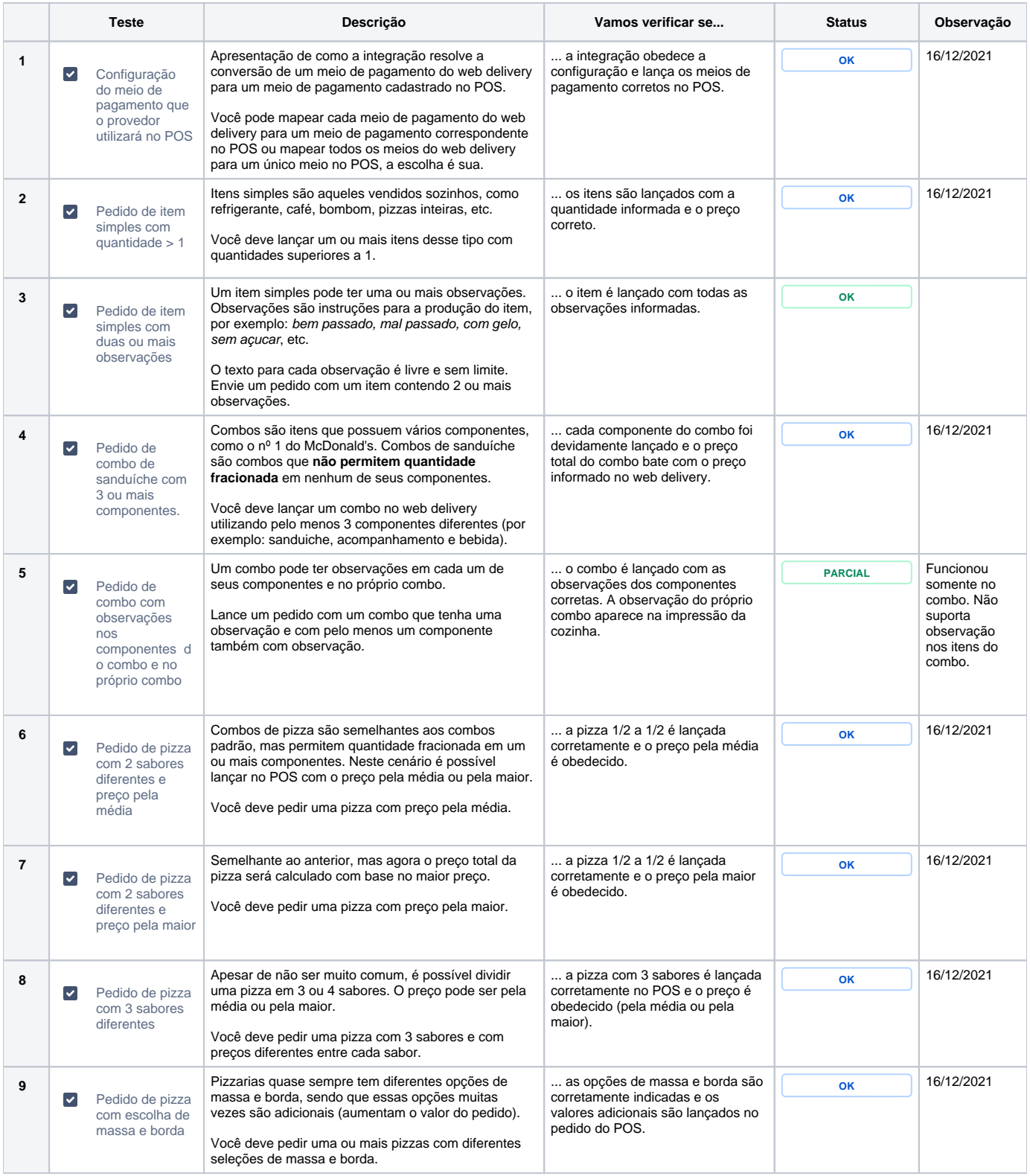

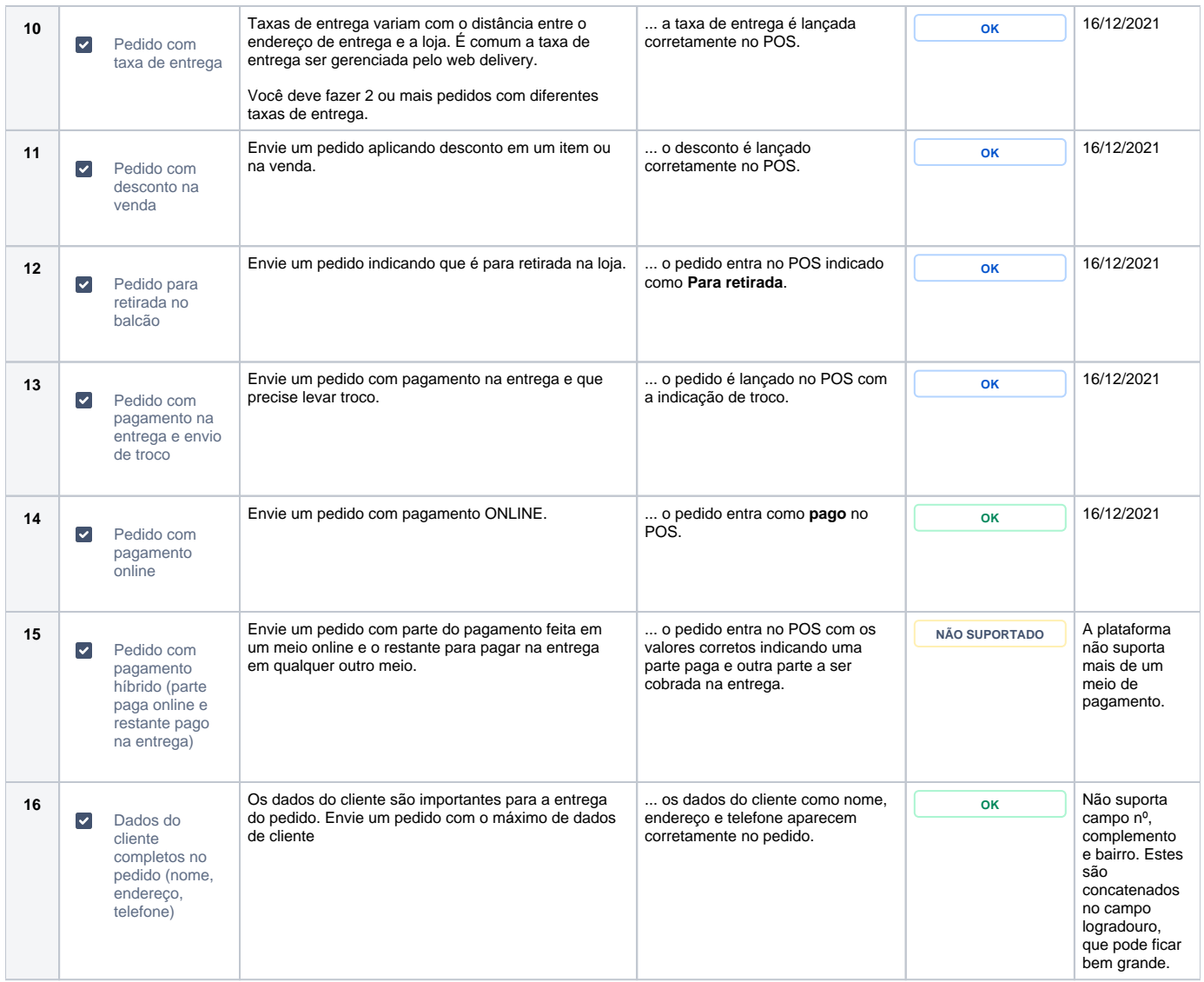

1ª

## Delivery 16/12/2021

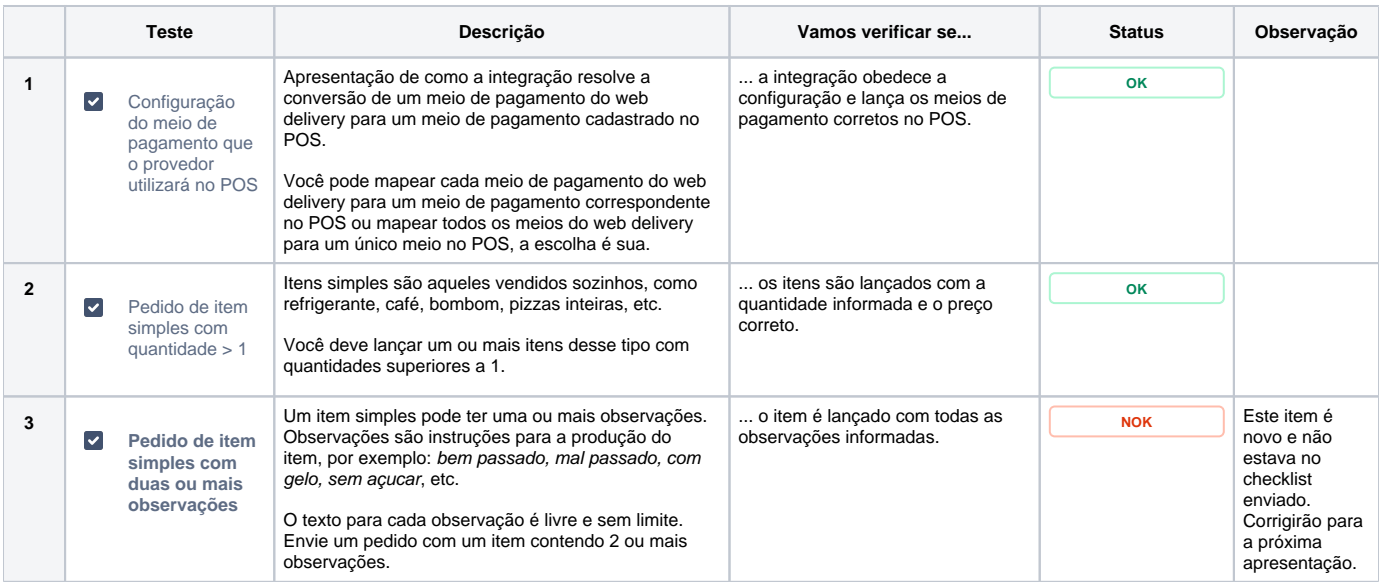

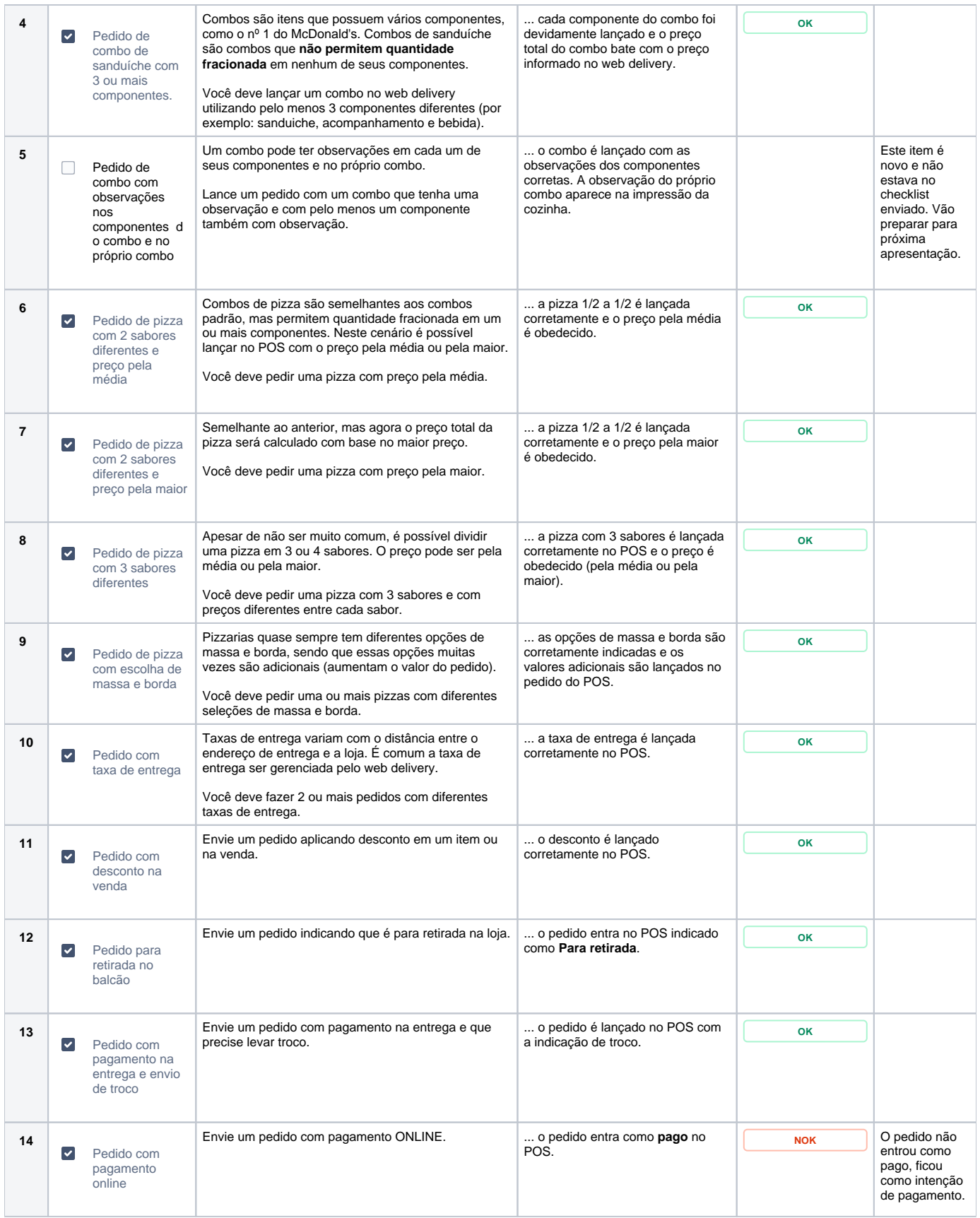

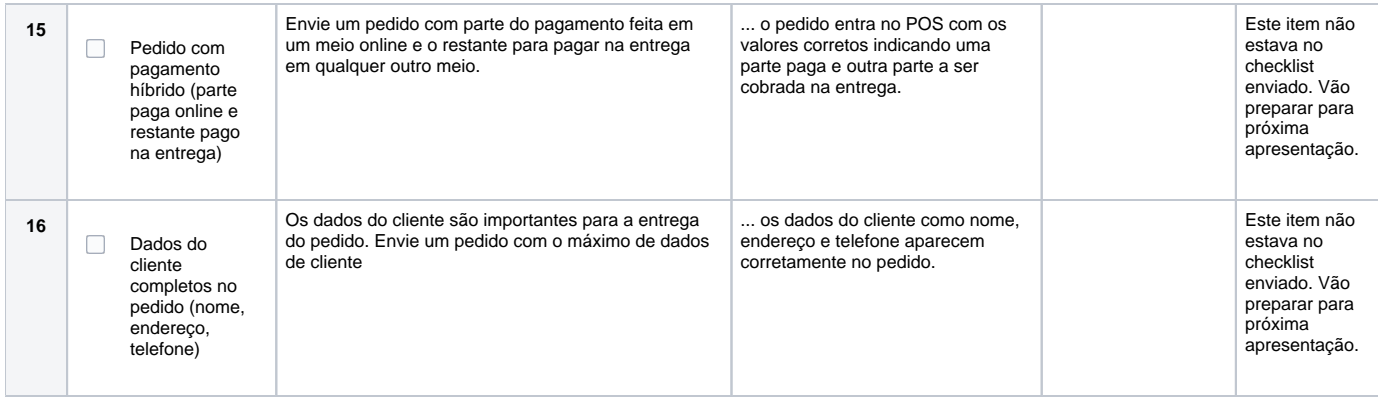